## Package 'terraTCGAdata'

October 16, 2023

Type Package

Title OpenAccess TCGA Data on Terra as MultiAssayExperiment

Version 1.4.0

Description Leverage the existing open access TCGA data on Terra with well-established Bioconductor infrastructure. Make use of the Terra data model without learning its complexities. With a few functions, you can copy / download and generate a MultiAssayExperiment from the TCGA example workspaces provided by Terra.

**Depends**  $R$  ( $>= 4.2.0$ ), AnVIL, MultiAssayExperiment

biocViews Software, Infrastructure, DataImport

Imports BiocFileCache, dplyr, GenomicRanges, methods, RaggedExperiment, readr, S4Vectors, stats, tidyr, TCGAutils, utils

**Suggests** knitr, rmarkdown, BiocStyle, with r, test that  $(>= 3.0.0)$ 

URL <https://github.com/waldronlab/terraTCGAdata>

BugReports <https://github.com/waldronlab/terraTCGAdata/issues>

VignetteBuilder knitr

License Artistic-2.0

Encoding UTF-8

RoxygenNote 7.2.3

Config/testthat/edition 3

git\_url https://git.bioconductor.org/packages/terraTCGAdata

git\_branch RELEASE\_3\_17

git\_last\_commit 87bfda0

git last commit date 2023-04-25

Date/Publication 2023-10-15

Author Marcel Ramos [aut, cre] (<<https://orcid.org/0000-0002-3242-0582>>)

Maintainer Marcel Ramos <marcel.ramosperez@roswellpark.org>

### <span id="page-1-0"></span>R topics documented:

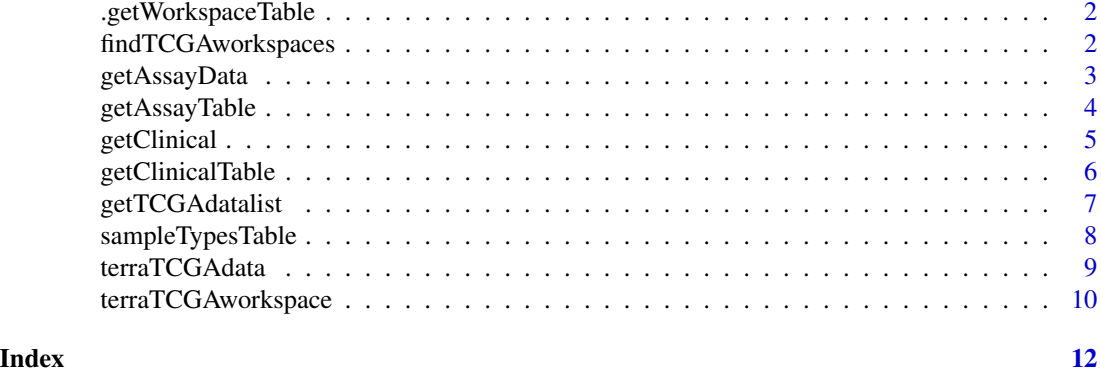

.getWorkspaceTable *Obtain the table of datasets from the Terra platform*

#### Description

The datasets include all TCGA datasets that do not come from the Genomic Data Commons Data Repository because those data use a different data model.

#### Usage

```
.getWorkspaceTable(project = "^TCGA", cancerCode = ".*")
```
#### Arguments

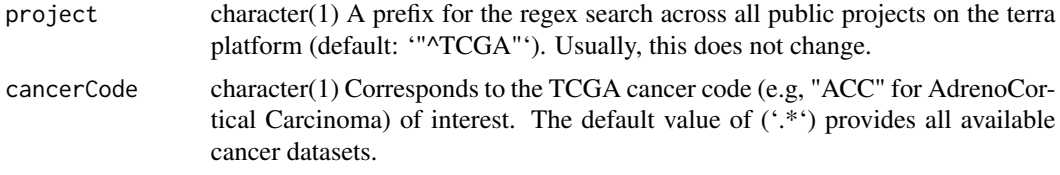

findTCGAworkspaces *findTCGAworkspaces is defunct in terraTCGAdata*

#### Description

The function has been replaced by 'selectTCGAworkspace' which provides an interactive workspace selection method.

#### Usage

findTCGAworkspaces()

#### <span id="page-2-0"></span>getAssayData 3

#### Value

Defunct functions return an error

getAssayData *Obtain assay datasets from Terra*

#### Description

Obtain assay datasets from Terra

#### Usage

```
getAssayData(
  assayName,
  sampleCode = "01",
  tablename = .DEFAULT_TABLENAME,
  workspace = terraTCGAworkspace(),
 namespace = .DEFAULT_NAMESPACE,
 metacols = .PARTICIPANT_METADATA_COLS,
  sampleIdx = TRUE
)
```
#### Arguments

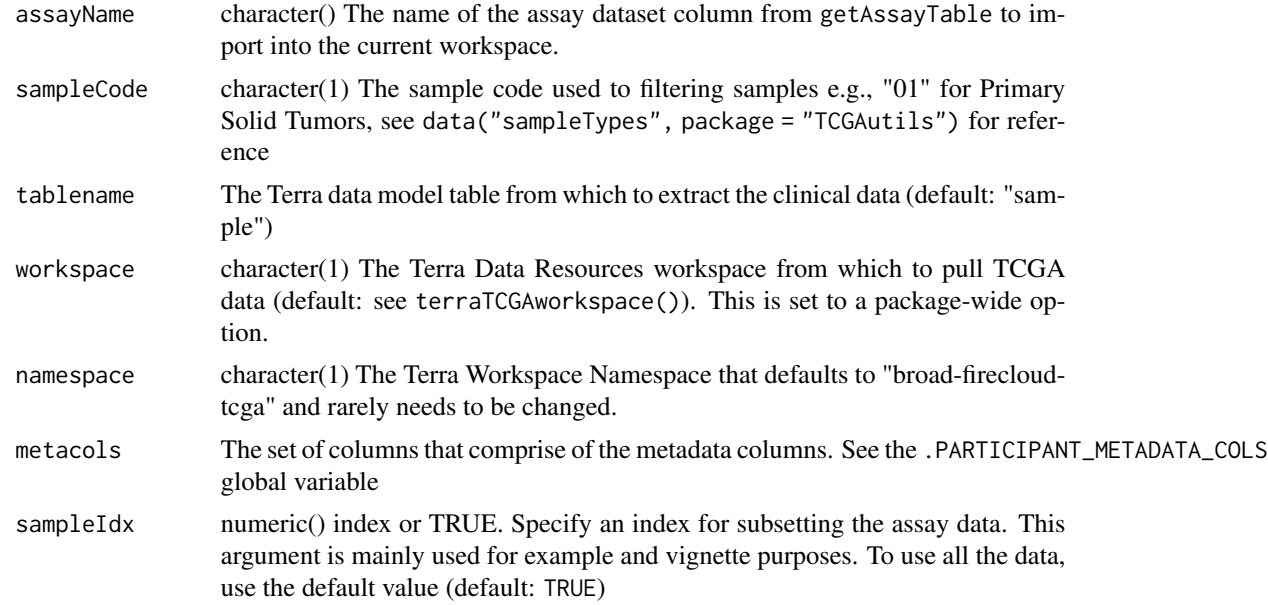

#### Value

Either a matrix or RaggedExperiment depending on the assay selected

#### See Also

[getAssayTable\(\)](#page-3-1)

#### Examples

```
if (AnVIL::gcloud_exists())
 getAssayData(
    assayName = "protein_exp__mda_rppa_core__mdanderson_org__Level_3__protein_normalization__data",
      sampleCode = c("01", "10"),
      workspace = "TCGA_ACC_OpenAccess_V1-0_DATA"
 \mathcal{L}
```
<span id="page-3-1"></span>getAssayTable *Obtain a reference table for assay data in the Terra data model*

#### Description

The column names in the output can be used in the getAssayData function.

#### Usage

```
getAssayTable(
  tablename = .DEFAULT_TABLENAME,
  metacols = .PARTICIPANT_METADATA_COLS,
  workspace = terraTCGAworkspace(),
  namespace = .DEFAULT_NAMESPACE
\mathcal{E}
```
#### Arguments

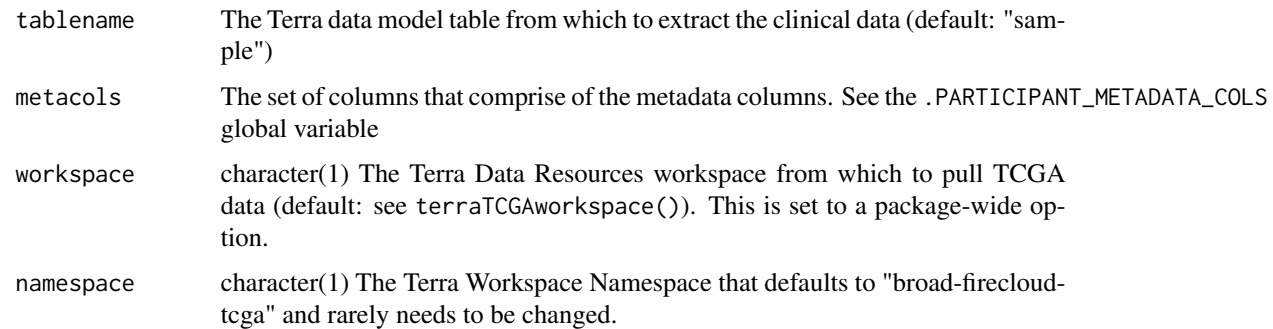

#### Value

A tibble of pointers to resources within the Terra data model

<span id="page-3-0"></span>

#### <span id="page-4-0"></span>getClinical 5

#### Examples

```
if (AnVIL::gcloud_exists())
  getAssayTable(workspace = "TCGA_COAD_OpenAccess_V1-0_DATA")
```
getClinical *Obtain clinical data*

#### Description

The participant table may contain curated demographic information e.g., sex, age, etc.

#### Usage

```
getClinical(
  columnName,
  participants = TRUE,
  tablename = .DEFAULT_TABLENAME,
  workspace = terraTCGAworkspace(),
  namespace = .DEFAULT_NAMESPACE,
  verbose = TRUE,
  metacols = .PARTICIPANT_METADATA_COLS,
  participantIds = NULL
\overline{\phantom{a}}
```
#### Arguments

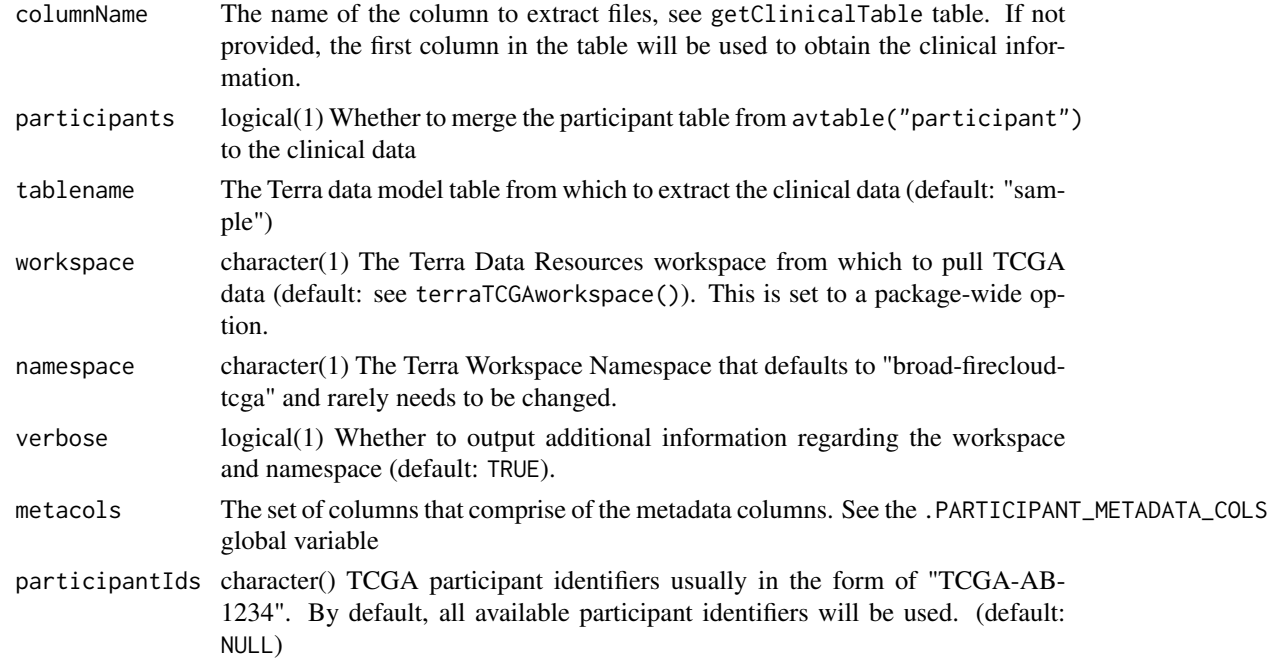

#### <span id="page-5-0"></span>Value

A DataFrame with clinical information from TCGA. The metadata i.e., metadata(object) includes the columnName used to obtain the data.

#### Examples

```
if (AnVIL::gcloud_exists())
 getClinical(
     workspace = "TCGA_ACC_OpenAccess_V1-0_DATA",
     participantIds = c("TCGA-OR-A5J1", "TCGA-OR-A5J2",
          "TCGA-OR-A5J3", "TCGA-OR-A5J4")
 )
```
getClinicalTable *Obtain the reference table for clinical data*

#### Description

The column names in the output table can be used in the getClinical function.

#### Usage

```
getClinicalTable(
  tablename = .DEFAULT_TABLENAME,
  metacols = .PARTICIPANT_METADATA_COLS,
 workspace = terraTCGAworkspace(),
  namespace = .DEFAULT_NAMESPACE,
  verbose = TRUE
)
```
#### Arguments

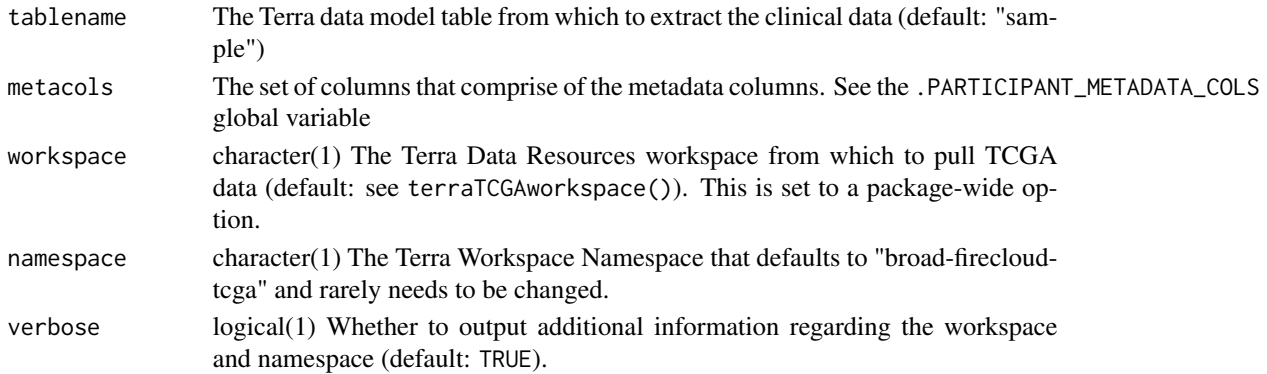

#### Value

A tibble of Google Storage resource locations e.g., gs://firecloud...

#### <span id="page-6-0"></span>Description

Import Terra TCGA data as a list

#### Usage

```
getTCGAdatalist(
  assayNames,
  sampleCode,
 workspace = terraTCGAworkspace(),
  namespace = .DEFAULT_NAMESPACE,
  tablename = .DEFAULT_TABLENAME,
  sampleIdx = TRUE,
  verbose = TRUE
)
```
#### Arguments

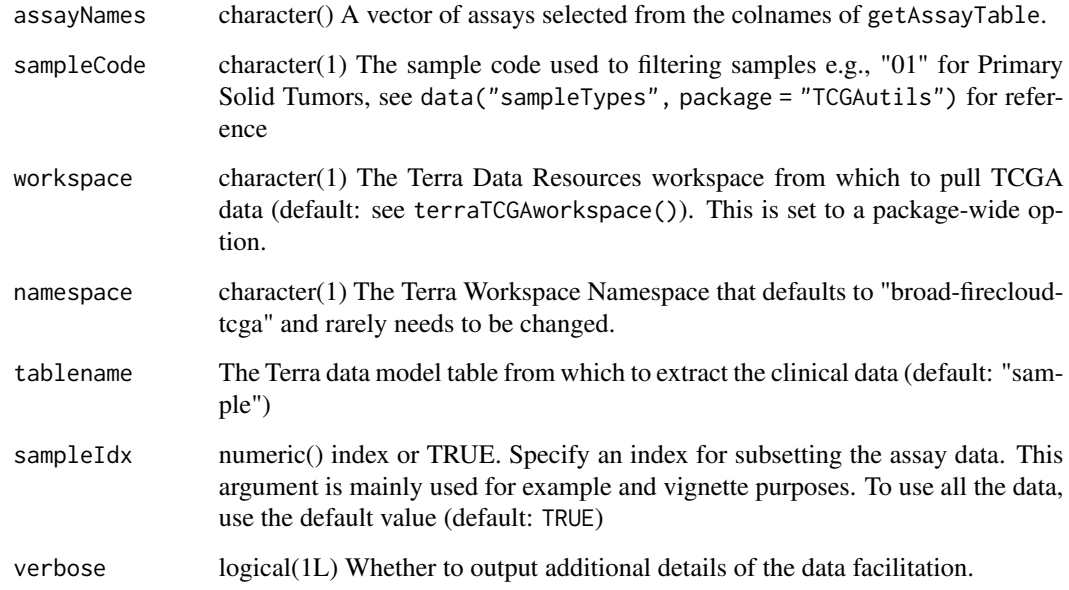

#### Value

A list of assay datasets

#### Examples

```
if (AnVIL::gcloud_exists())
 getTCGAdatalist(
    assayNames = c("protein_exp__mda_rppa_core__mdanderson_org__Level_3__protein_normalization__data",
    "snp__genome_wide_snp_6__broad_mit_edu__Level_3__segmented_scna_minus_germline_cnv_hg18__seg"),
     sampleCode = c("01", "10"),
     workspace = "TCGA_COAD_OpenAccess_V1-0_DATA"
 )
```
sampleTypesTable *Get an overview of the samples available in the workspace*

#### Description

The function provides an overview of samples from the avtables("sample") table for the current workspace. Along with the sample codes and frequencies, the output provides a description for each code and the short letter codes.

#### Usage

```
sampleTypesTable(
  workspace = terraTCGAworkspace(),
  namespace = .DEFAULT_NAMESPACE,
  tablename = .DEFAULT_TABLENAME,
  verbose = TRUE
\lambda
```
#### Arguments

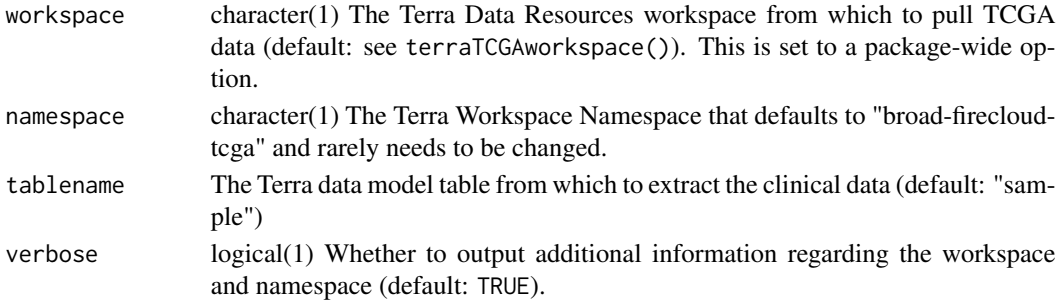

#### Value

A tibble of sample codes and frequency along with their definition and short letter code

#### Examples

```
if (AnVIL::gcloud_exists())
 sampleTypesTable(workspace = "TCGA_COAD_OpenAccess_V1-0_DATA")
```
<span id="page-7-0"></span>

<span id="page-8-0"></span>

#### Description

Workspaces on Terra come pre-loaded with TCGA Data. The examples in the documentation correspond to the TCGA\_COAD\_OpenAccess\_V1 workspace that can be found on <app.terra.bio>.

#### Usage

```
terraTCGAdata(
 clinicalName,
 assays,
 participants = TRUE,
  sampleCode = NULL,
  split = FALSE,
 workspace = terraTCGAworkspace(),
 namespace = .DEFAULT_NAMESPACE,
  tablename = .DEFAULT_TABLENAME,
  verbose = TRUE,
  sampleIdx = TRUE
)
```
#### Arguments

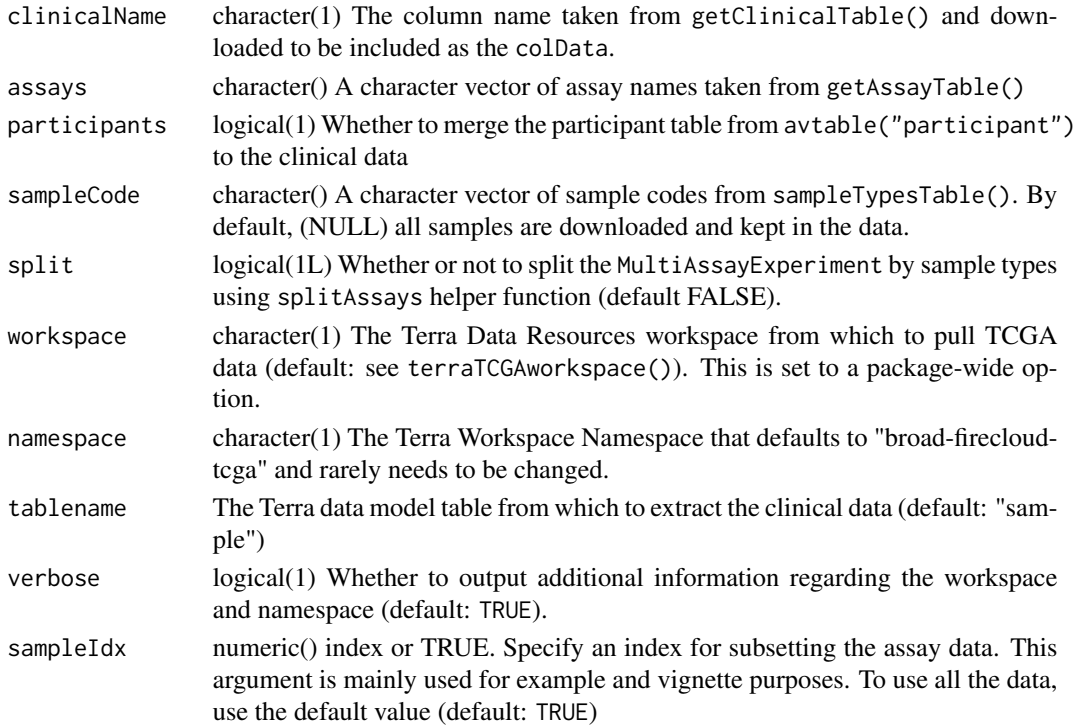

#### <span id="page-9-0"></span>Value

A MultiAssayExperiment object with n number of assays corresponding to the assays argument.

#### Examples

```
if (AnVIL::gcloud_exists())
 terraTCGAdata(
      clinicalName = "clin__bio__nationwidechildrens_org__Level_1__biospecimen__clin",
    assays = c("protein_exp__mda_rppa_core__mdanderson_org__Level_3__protein_normalization__data",
    "rnaseqv2__illuminahiseq_rnaseqv2__unc_edu__Level_3__RSEM_genes_normalized__data"),
      workspace = "TCGA_COAD_OpenAccess_V1-0_DATA",
      sampleCode = NULL,
      sampleIdx = 1:4,
      split = FALSE
 \lambda
```
terraTCGAworkspace *Obtain or set the Terra Workspace Project Dataset*

#### Description

Terra allows access to about 71 open access TCGA datasets. A dataset workspace can be set using the terraTCGAworkspace function with a projectName input. Use the selectTCGAworkspace function to select a TCGA data workspace from an interactive table.

#### Usage

```
terraTCGAworkspace(projectName = getOption("terraTCGAdata.workspace", NULL))
```

```
selectTCGAworkspace(
 projectName = getOption("terraTCGAdata.workspace", NULL),
  verbose = FALSE,
  ...
)
```
#### Arguments

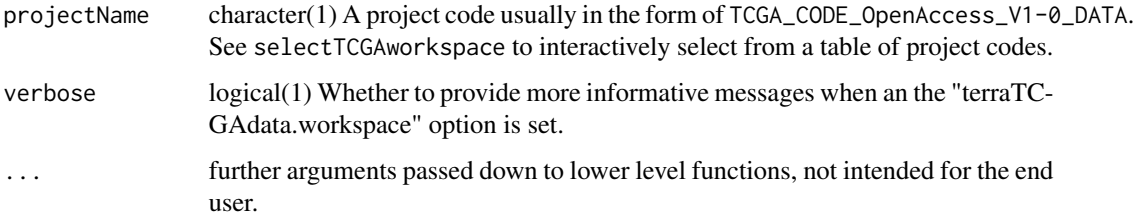

#### Details

Note that GDC workspaces are not supported and are excluded from the search results. GDC workspaces use a Terra workflow to download TCGA data rather than providing Google Bucket storage locations for easy data retrieval. To reset the terraTCGAworkspace, use terraTCGAworkspace(NULL) and you will be prompted to select from a list of TCGA workspaces. You may also check the current active workspace by running terraTCGAworkspace() without any inputs.

#### Value

A Terra TCGA Workspace name

#### Functions

• selectTCGAworkspace(): Function to interactively select from the available TCGA data workspaces in Terra. The 'projectName' argument and 'terraTCGAdata.workspace' option must be 'NULL' to enable the interactive gadget.

#### Examples

```
if (AnVIL::gcloud_exists() && interactive()) {
 selectTCGAworkspace()
 terraTCGAworkspace()
}
```
# <span id="page-11-0"></span>Index

∗ internal .getWorkspaceTable, [2](#page-1-0) .getWorkspaceTable, [2](#page-1-0)

findTCGAworkspaces, [2](#page-1-0)

getAssayData, [3](#page-2-0) getAssayTable, [4](#page-3-0) getAssayTable(), *[4](#page-3-0)* getClinical, [5](#page-4-0) getClinicalTable, [6](#page-5-0) getTCGAdatalist, [7](#page-6-0)

sampleTypesTable, [8](#page-7-0) selectTCGAworkspace *(*terraTCGAworkspace*)*, [10](#page-9-0)

terraTCGAdata, [9](#page-8-0) terraTCGAworkspace, [10](#page-9-0)